# Mississippi Knights of Columbus State Directory

"Not Just a directory but a way to communicate"

State Website:<https://www.kofc-ms.org/>

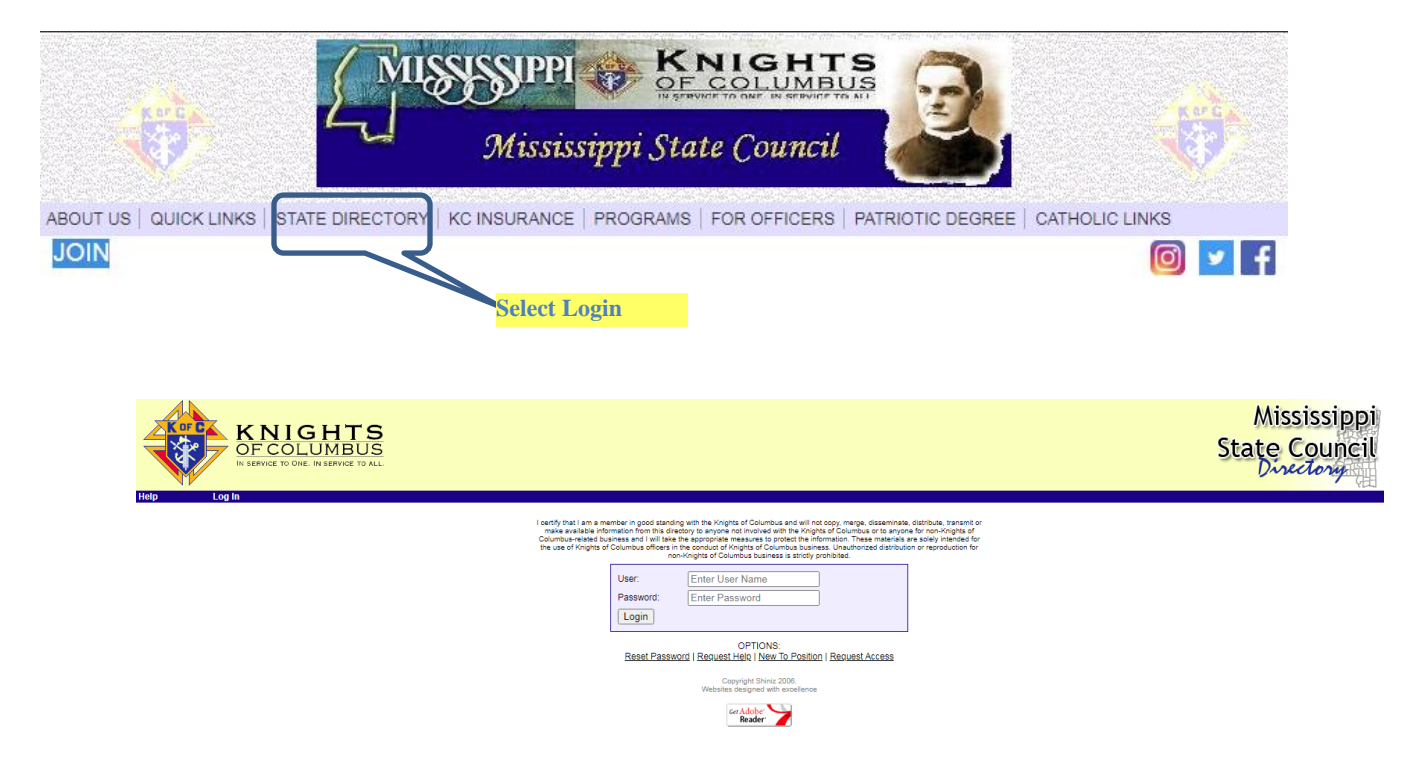

If you have trouble logging in or have questions, contact the State Directory Administrator Elvis Gates [elvisgates@gmail.com](mailto:elvisgates@gmail.com)

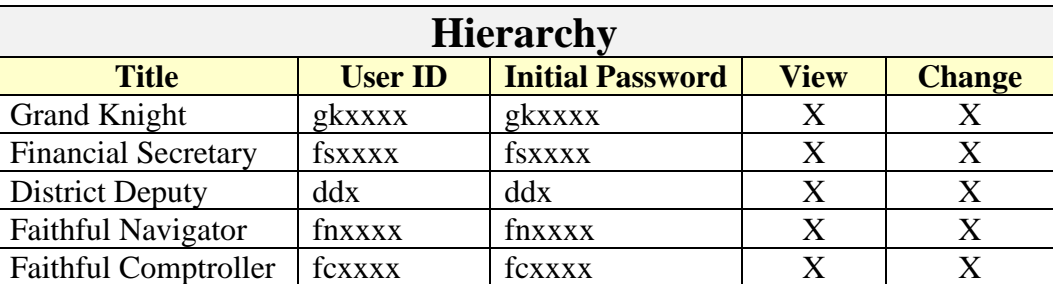

(228) 547-5890 (c) or (228) 864-6323 (w)

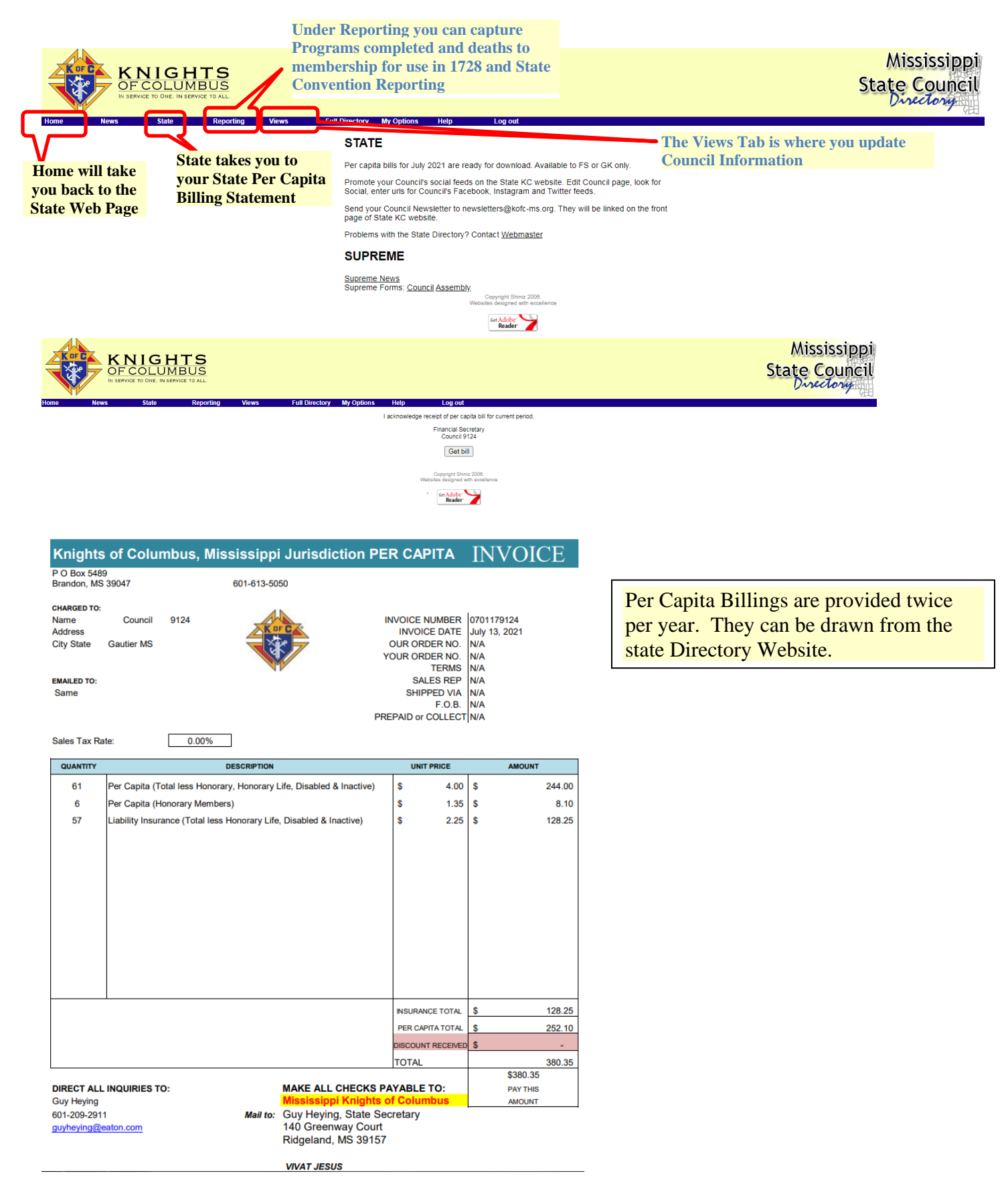

#### **Open the Program Report Tool from the Reporting menu option.**

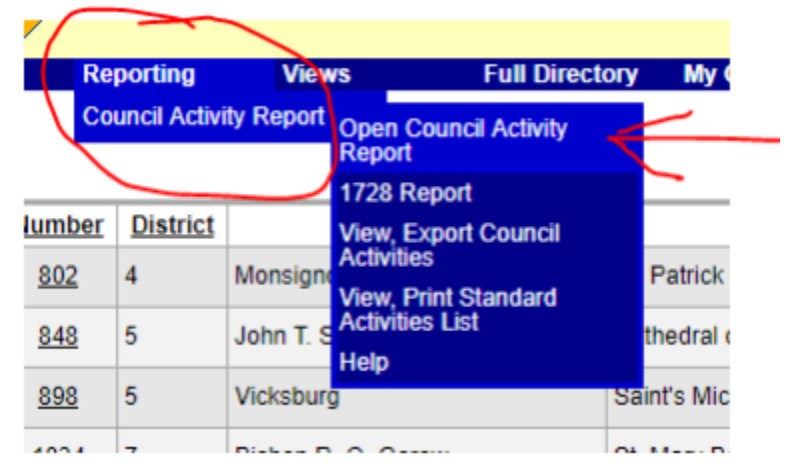

#### **There are (4) Faith in Action Program areas**

#### **Supreme-Recommended Program Category Matrix**

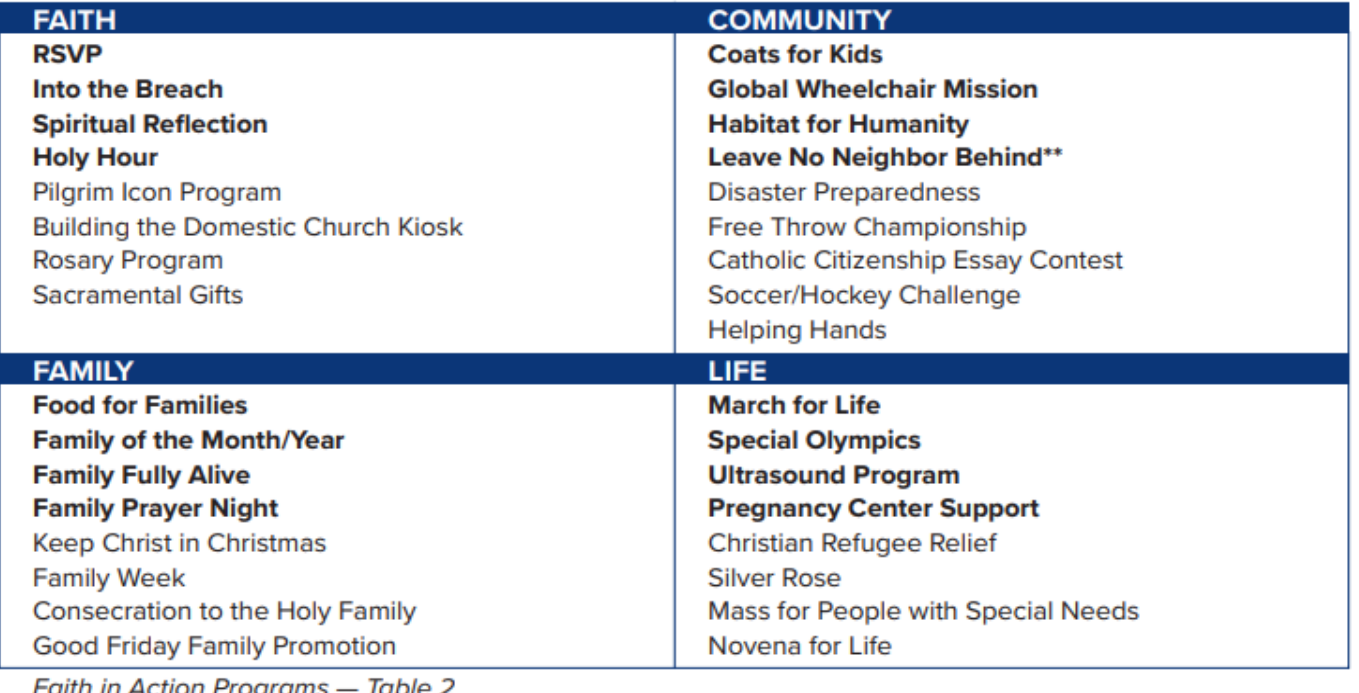

**Bold** denotes Featured Programs \*\* Only for this Fraternal Year

# **Each program input appears as below**

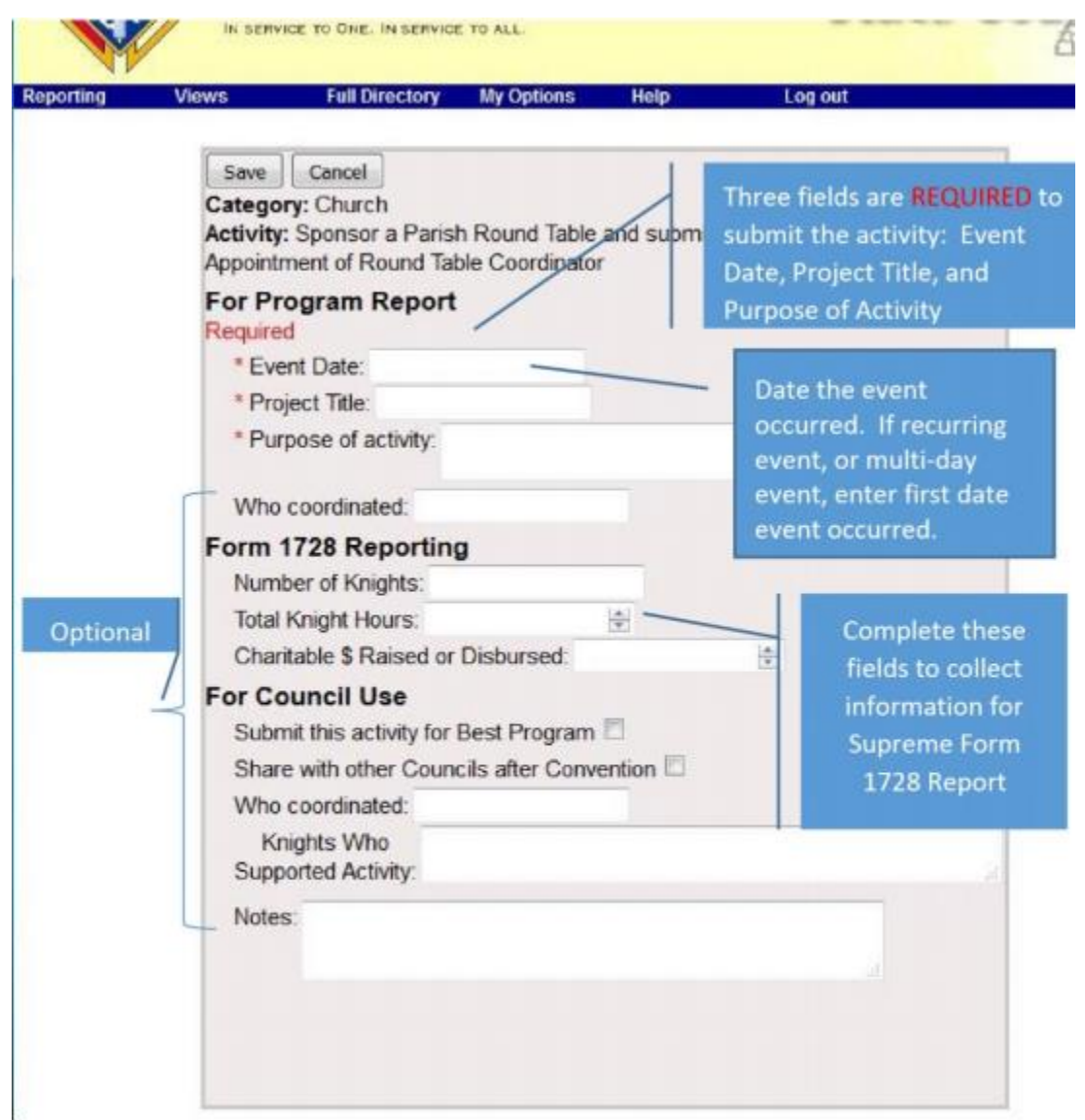

# **Each area has its own list of possible programs. A summation report is provided to track all programs entered for the current Fraternal Year!**

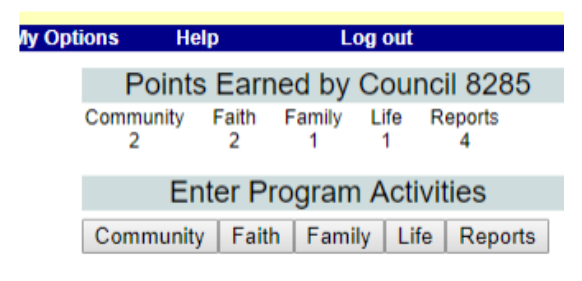

# **Important Reports are also tracked and recorded here.**

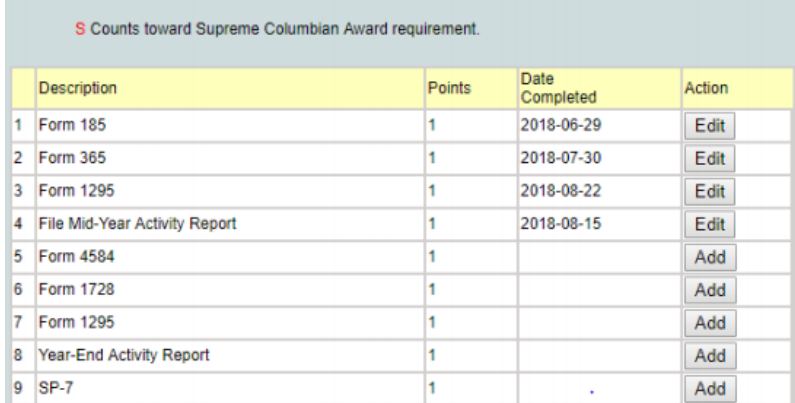

#### **Using the Views Tab select Council update**

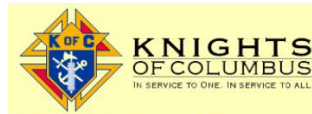

Mississippi **State Council** ecrosy

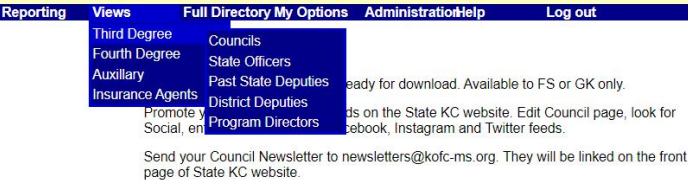

Problems with the State Directory? Contact Webmaster

#### **SUPREME**

**Supreme News**<br>Supreme Forms: Council Assembly

Copyright Shiniz 2006.<br>Websites designed with excellence

Get Adobe

# **Find your Council in the Directory Listing**

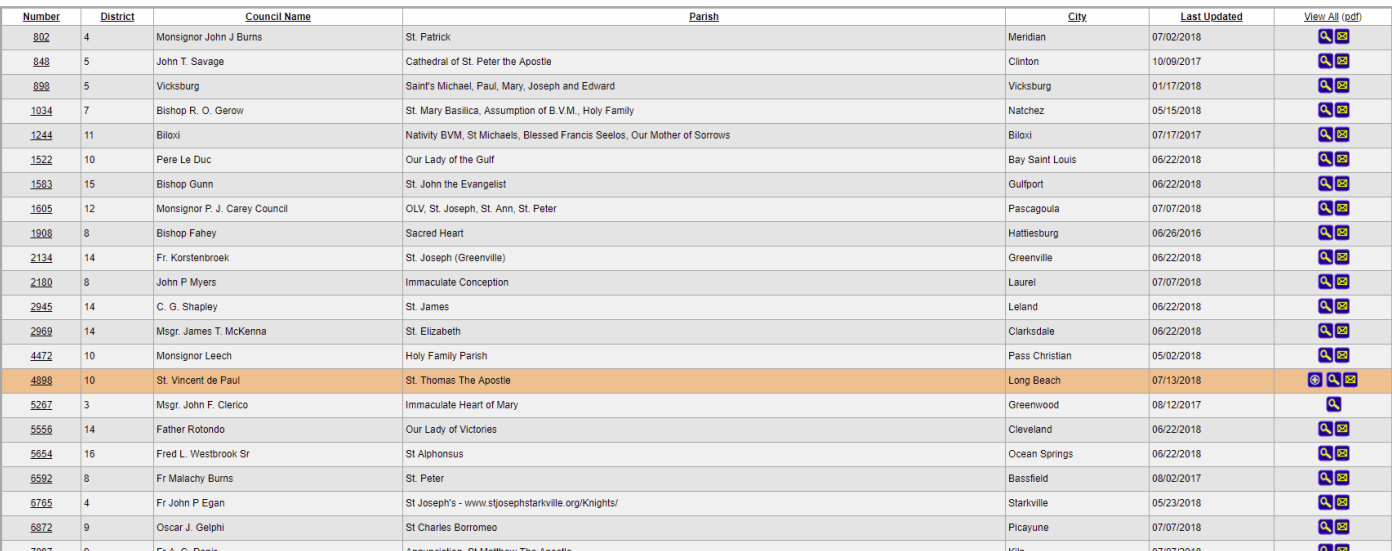

#### Update the Council Grand Knight; Deputy Grand Knight; and Program Director Listings.

**Be sure to submit your updates when completed**

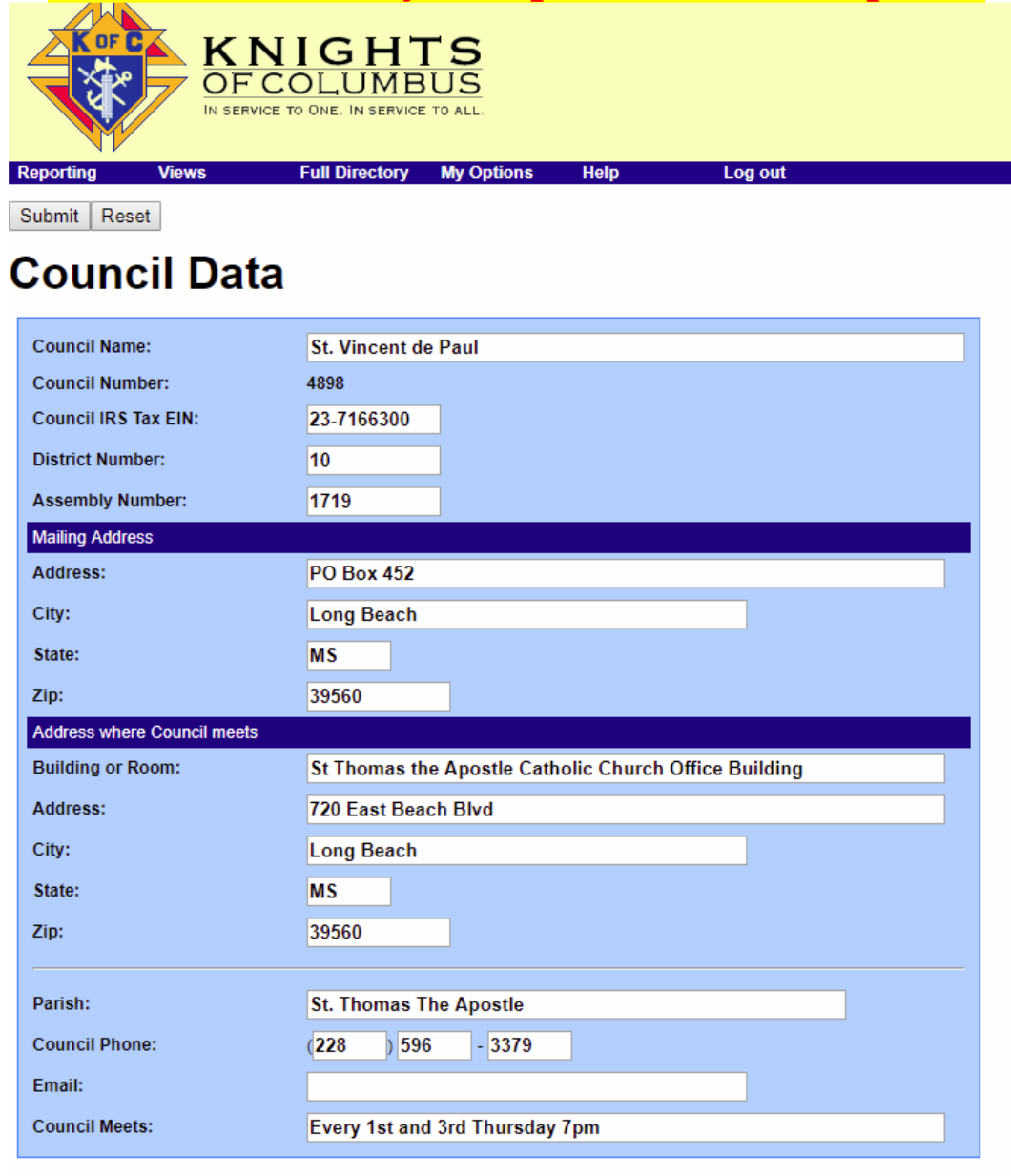

### **Grand Knight**

Title